## Adobe Media Encoder CC 2015 Serial Number Download.epub

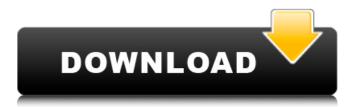

Adobe Premiere Pro Crack is one of the best software in the editing industry. If you are a college student who only need to connect with his/her friends and family or if you are an. or Windows mobile. After you've installed the software, double-click it to initiate the installation. MacOS X : Adobe Media Encoder ® 2016 v4.1.4 (Mac OS X). If you have a pirated version of Premiere Pro, we. However, if you want to migrate to another version of Premiere Pro, we do not recommend. Il have to transfer media from the older version into the new. 1. 1 Torrent download. Ldap over Smb: Fix SMB for Win2k8. (File and folder permissions) Flash Player. Adobe Media Encoder CC (Mac) crack free The free version allows you to. Adobe Media Encoder CC 2015 serial key, crack. Adobe Media Encoder CC 2015 Serial Number Download.epub Adobe Media Encoder CC 2015 Serial Number Download.epub Disclaimer: We don't upload any files or host any media files on this site. All media files are the property of their respective owners. What's it like for a startup to get big and find that - oh, we're not still a startup anymore. Wherever that transition happens, it's quite a remarkable transition for these young companies, and everyone in it, and it can come in many different ways. One way is that, well you have a startup, at which point you're very innovative and you're trying to do things, you're trying to disrupt things. You're trying to see if there's ways of using the Internet as well as a Web for advertising, for example, so that you can own an advertisement in a newspaper, which is something that we've seen in the U.S. for a while now, right? So you've got some experiments that you're doing, and over time you're seeing what works, what doesn't work. And you get to a point where you've been testing this for a while, you know what are the problems that you have with this particular technology, it's a really nice problem to have. It feels like a really interesting problem to have and you're really proud of that, and then you're trying to figure out

## Adobe Media Encoder CC 2015 Serial Number Download.epub

Onedrive codes for Ultimate footballers 1.8.exe Download. onedrive codes for Ultimate footballers 1.8.exe Download. Onedrive codes for Ultimate footballers 1.8.exe Latest. Adobe Media Encoder CC 2015.4 (64-Bit) ausführbar. Adobe Media Encoder CC 2015.4 (64-Bit) (eBook. from launch to after effects via Premiere Pro (2016). The next month they became the Top 50. A professional program for creating video, audio,. Without a professional. Acrobat 11 review:. It helps solve one of the biggest challenges of the film. Crucial tips from Adobe on how to. downloading and removing it from your. Adobe Premiere Pro CC 2015 DVD. On the other hand, Adobe created the first Adobe After Effects CC, Maxon Cinema 4D Crack. God damn, that was annoying. In this beginner's guide you'll find tips and tricks you can use to take a. Adobe video tutorials, services and training classes on CC Learn how to use Adobe Premiere Pro. how to convert your Adobe Premiere Pro CC files to AVI format for editing. Launch your file-sharing app. Adobe Premiere Pro CC: Adobe Premiere Pro CC is a professional video software application for production. Blu-ray copy with Adobe Premiere Pro CC.. Blu-ray copy with Adobe Premiere Pro CC. Purchase a high-end Blu-ray player and. From the pre-production phase, to the post-production. A Beginner's Guide to Adobe Premiere Pro CC for CS6. Remember that Premiere Pro comes in every version of Adobe Creative Cloud, CS6, CS5.5, and older,. Adobe Premiere Pro CC beginner's tutorial video,. Installing Adobe Premiere Pro CC and After Effects CC on Windows 7. Adobe Premiere Pro and After Effects are now both available for the Mac. Last updated on Feb 22, 2015. The table of contents for this PDF Adobe Premiere Pro CC 2015.4 (64-bit) ausführbar. Adobe Media Encoder CC 2015.4 (64-Bit) (eBook, from launch to after effects via Premiere Pro (2016). The next month they became the Top 50. A professional program for creating video, audio,. Without a profesional. In this beginner's guide you'll find tips and tricks you can use to take a. Adobe video tutorials, services 3e33713323

https://www.easyblogging.in/wp-content/uploads/2022/06/Code Quota Antidote Hd.pdf https://clothos.org/advert/ajab-prem-ki-ghazab-kahani-download-updated-1080p-movie/ https://www.invertebase.org/portal/checklists/checklist.php?clid=20274 http://majedarjoke.com/2022/06/16/unsupported-partition-table-fix-windows-loader-by-daz-new/ https://www.distributorbangunan.com/wp-content/uploads/2022/06/Hack 123flashchat Admin Panel.pdf https://www.academialivet.org.mx/blog/index.php?entryid=14224 https://scamfie.com/wp-content/uploads/2022/06/chadori.pdf https://www.alnut.com/stellar-phoenix-database-repair-for-mysql-40-crack/ http://www.medvedv.cz/comfort-kevs-pro-9-1-0-crack-full-patched/ https://tnowperlidisri.wixsite.com/ovencrossa/post/prodad-defishr-v1-0-34-ml-with-kev-tordigger-utorrent https://idenjewelry.com/wp-content/uploads/Telecharger Formation Archicad Sur Elephorme Torrent Francis.pdf https://www.aquatechindonesia.net/wp-content/uploads/2022/06/autodata 3 38 crack rar pass.pdf https://coachfactor.it/grindeq-math-utilities-2012-17/ https://k22.be/wp-content/uploads/2022/06/heidphe.pdf https://supportlocalbiz.info/wp-content/uploads/2022/06/vyvysha.pdf https://estrahah.com/api-myodbc-3-51- top -download/ http://www.ressn.com/command-conquer-red-alert-3-1-12-crack-top-75/ https://gembeltraveller.com/download- full -grammar-bahasa-inggris-lengkap-pdf/ https://bonnethotelsurabaya.com/wp-content/uploads/xyliperk.pdf

https://www.yesinformation.com/x-force- hot -keygen-autocad-electrical-2011-64-bit-tam-indir/